## Расписание уроков 10 А класса

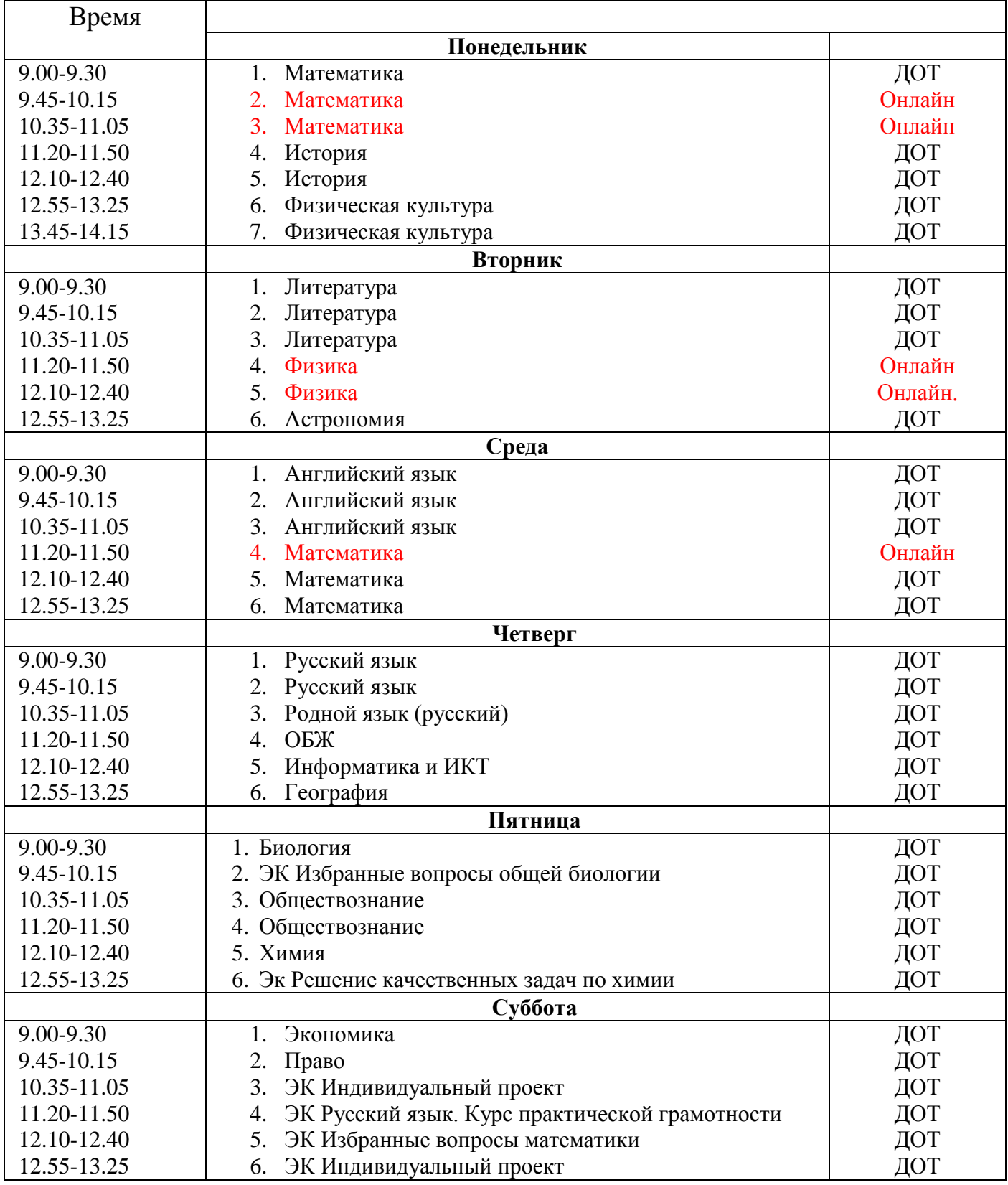

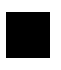

Обучение будет проходить в режиме с использованием дистанционных образовательных технологий (ДОТ): Российская электронная школа, РЕШУ ОГЭ, ЕГЭ, Учи.ру, ЭлЖур и др., выполнение заданий из учебника (Ссылка на платформу и задания из учебника будут указаны в ЭлЖур)

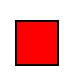

Обучение будет проходить в режиме «онлайн» (присутствие обучающегося перед компьютером в строго определенное время) с использованием Skype, Учи.ру, Zoom (Ссылка будет указана в ЭлЖур)